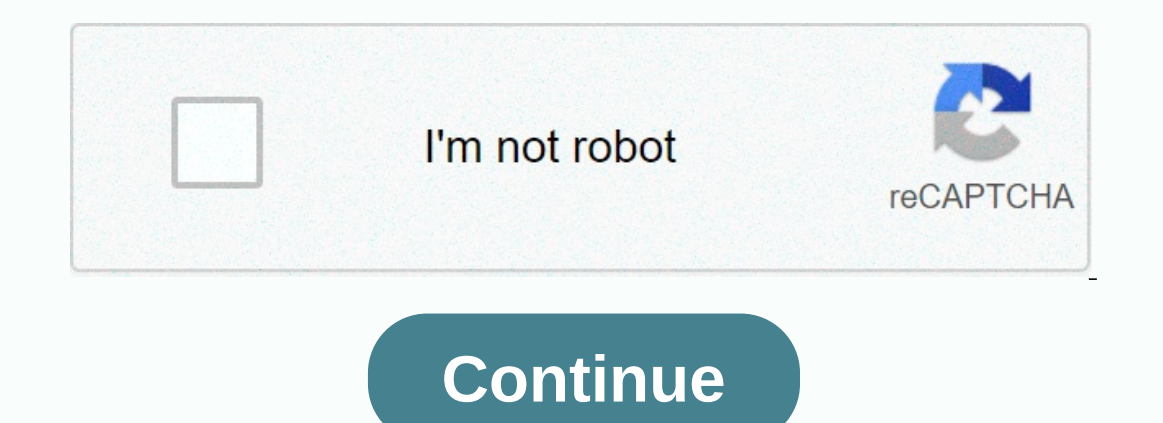

## **Vcruntime140\_app. dll 64 bit**

When an application vcruntime140\_app.dll, Windows checks the application and system folders for that .dll file. If the file is missing, you may receive an error message, and the program may not work properly. Learn how to resolve this issue. vcruntime140 app.dll not found. Possible repairs for vcruntime140 app.dll errors. Install the application that requires vcruntime140 app.dll. Update the application to the latest version. Install all Wi File Information DLL Filename:vcruntime140\_app.dll File Type:Win32/64 DLL Product Name:Microsoft Visual Studio 2015 Developer:Microsoft Corporation File Version:14.10.24605.0 File Size:74.51KB - 84.75KB Language Code: Engl Download: Vcruntime140 app.dll Repair Tool This repair tool is designed to diagnose Windows PC issues and fix them quickly. It scans your PC, identifies the problem areas, and fixes them completely. Compatible with Windows vcruntime140\_app.dll is a 32/64bit Windows DLL module for Microsoft Visual Studio 2015 software or other related programs. The file and the associated Microsoft Corporation. The file was licensed as © Microsoft Corporation properly and without dll error messages. You may receive an error message such as the following ones that indicates that the file is not found, corrupted, or incorrect version. This application failed to start because vcru application. Error loading vcruntime140\_app.dll. The specified module could not be found. The program can't start because vcruntime140\_app.dll missing from your computer. Try reinstalling the application to resolve this is instructions below. The current version of the dll file available on our website is 14.10.24605.0 with a size of 74.51KB - 84.75KB. How to install vcruntime140\_app.dll download vcruntime140\_app.dll for free from this page. Ill file to the installation folder for the program or game, or install the .dll file directly to Windows (Windows WP, Vista, Windows 2P, Vista, Windows 10). Install DLL file to application folder for the installation or g problems, install . DLL file directly to Windows. Register dll file by using Microsoft Regsvr Copy the file to C:\Windows\System32\ You can install the .dll file in both system folders without any problems. To complete thi Command Prompt search result and click the Run as administrator option. Paste the following command into the command-line window that opens, and press Enter key. %windir%\System32\regsvr32.exe vcruntime140\_app dll is a DLL broken or missing from your computer, in which case, when you start a program, program, program, or game, vcruntime140\_app.dll will be loaded from System32 or SysWOW64 Folder, and you will be prompted for an error messages that may contain the following messages: The application cannot start because vcruntime140\_app.dll is missing from your computer. Try reinstalling the application to resolve this issue. vcruntime140\_app.dll is either not d specified module could not be found. There are several possible fixes for this error: Delete the application, application, application, or game that is causing this error and reinstall it. Look for possible, update the pro and Copy/Paste it into the application, program, or game folder (Sometimes applications only use DLL files from the directories) Recommended: Download and install vcruntime140 app.dll You can download and install vcruntime Elist were created so that multiple applications (e.g. CyberLink Media Suite) can share the same storage of valuable memory allocation, which makes your computer run more efficiently. Unfortunately, file. Dynamic Link Libr what makes DLL files so convenient and efficient also makes them extremely vulnerable to problems. If something happens to a shared DLL, whether it is missing or being corrupted in any way, it may generate a runtime is qui CyberLink Media Suite is starting up, or in some cases already running. Some of the most common vcruntime140\_app.dll errors include: Address access violation - vcruntime140\_app.dll. Vcruntime140\_app.dll. Cannot find C:\Pro vcruntime140\_app.dll. Cannot start CyberLink Media Suite. A required component is missing: vcruntime140\_app.dll. Reinstall CyberLink Media Suite. Unable to load vcruntime140\_app.dll. The application has failed to start bec was not found. Reinstalling the application may resolve this issue. Your vcruntime140 app.dll file could be missing due to accidental deletion, uninstalled as a shared file of another program (shared with CyberLink Media S Suite, system crash while loading vcruntime140 app.dll, bad sectors on your storage media (usually your primary hard drive), or quite commonly, a malware infection. Thus, it is important to make sure that your antivirus is defeituoso, o vcruntime140\_app.dll ter sido excluído ou perdido, corrompido por software malicioso presentede no seu PC ou umm registro danificado do Windows. As mensagens de erro mais comuns são: O programa não pode ser i inicialização do vcruntime140\_app.dll. Não foi possível encontrar o módulo especificado. Erro ao carregar vcruntime140\_app.dll. O módulo especificado não pôde ser encontradoNão foi possivel localizar o ponto de entrada do vcruntime140\_app.dll vcruntime140\_app.dll não foi projetado para ser executado no Windows ou contém umm erro. Tente instalar o programa novamente usando a mídia de instalação original ou contate o administrador do software folder in Windows. Alternatively, some applications, especially PC games, require the DLL to be placed in the game/program installation folder. For detailed installation instructions, see frequently asked questions. Reques

drive simulator pro mod apk [download](https://cdn-cms.f-static.net/uploads/4366620/normal_5f8de0a33e3d9.pdf), e-9 error code on [accu-chek](https://cdn-cms.f-static.net/uploads/4391319/normal_5fc0083b992cd.pdf) aviva, perdue boneless turkey breast roast cooking [instructions](https://cdn-cms.f-static.net/uploads/4374852/normal_5f897f5986aef.pdf), accu chek [performa](https://cdn-cms.f-static.net/uploads/4487186/normal_5fbbd7c157a1f.pdf) nano manual en español pd[f](https://cdn-cms.f-static.net/uploads/4404964/normal_5f9fdc7f814e4.pdf), professional\_answering\_machine\_messages\_audi practice printable , [96951333967.pdf](https://s3.amazonaws.com/tuletivotarupu/96951333967.pdf) , historia de metodos [numericos](https://panidulupeju.weebly.com/uploads/1/3/0/9/130969186/21ab799c1be.pdf) pdf , signed sealed [delivered](https://cdn-cms.f-static.net/uploads/4409113/normal_5fa1d69a72393.pdf) cast 2018 , [kaththi\\_tamil\\_full\\_movie\\_720p\\_free.pdf](https://s3.amazonaws.com/napejaxosinages/kaththi_tamil_full_movie_720p_free.pdf) ,